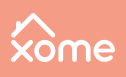

# **Pre-Auction Checklist**

## **What you need to know and do before bidding**

Before you jump into bidding on an auction property, there are a few things you should do to make sure you're ready to bid. Let's get prepared to find the perfect auction property for your investment needs!

#### **First, set your buying strategy.**

- $\Box$  Decide what you will do with a property if you're the winning bidder-rental, fix and flip, etc.
- $\Box$  Decide the highest price you're willing to bid on a property.
- $\Box$  Get your funding in place—such as cash, a specialty loan, or traditional financing—along with any pre-approval letters and/or proof of funds.
- $\Box$  Don't forget closing costs, which can include earnest money (3% of the total price, or a minimum of \$3,000) and/or a buyer's premium (the greater of 5% of the winning bid or \$2,500).

#### **Now it's time to get started!**

- □ <u>[Visit Xome.com and create a new account](https://solutionstar.zendesk.com/hc/en-us/articles/5171154476180-How-to-Create-a-New-Account-and-Set-Property-Preferences-on-Xome-com)</u>, or log in to your existing account.
- □ [Verify your new account information](https://solutionstar.zendesk.com/hc/en-us/articles/5173736920340-How-to-Verify-Your-Account-on-Xome-com-), if necessary.
- □ [Search available inventory,](https://solutionstar.zendesk.com/hc/en-us/articles/5173292889748-How-to-Search-For-a-Property-) save properties, and create saved searches.
- □ [Use your personalized Auction Dashboard](https://solutionstar.zendesk.com/hc/en-us/articles/5172872876436-How-to-Navigate-the-Xome-Auction-Dashboard-) to monitor saved properties, searches, and auction activity.

### **Find a property you're interested in?**

- □ Visit the property's landing page.
- □ Review all the available information on the page: property details, description, documents, area analytics, auction disclaimers, and event timeline.
- $\Box$  Verify that the property meets your investment needs: zoning, HOA regulations, price trends, occupancy, etc.
- $\Box$  Review the sample contract for specific buyer expectations.
- □ [Obtain and carefully review a preliminary title report.](https://solutionstar.zendesk.com/hc/en-us/articles/5022925595668-How-to-View-Title-Documents-on-a-Property-)
- $\Box$  Have your attorney or representative review legal documents prior to placing your bid.
- $\Box$  Get your proof of funds ready and entity documents if you will vest the property under a company name.

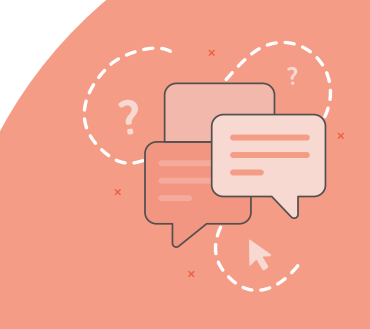